# Introduction to the dna package

Ryan Gill<sup>∗</sup> , Somnath Datta† , Susmita Datta†

March 22, 2014

## 1 Introduction

In this vignette, a description is given for an  $\bf{R}$  (R Development Core Team, 2014) package dna which implements statistical tests for differential network analysis described in Gill, Datta, and Datta (2010) based on connectivity scores. Built-in options for computing the connectivity scores include partial least squares (PLS), principal components, ridge regression, and correlation; the package also provides the option for the user to specify a custom method for computing the scores. An example of using the package with a custom method based on the least absolute shrinkage and selection operator (LASSO) is presented with code in Section [4.](#page-8-0)

Once the method for computing the scores has been selected, the following three types of tests are implemented by the dna package.

- 1. Test whether the connectivity scores for a single gene differ between the two networks.
- 2. Test whether the connectivity scores for a set of important genes differ between the two networks.
- 3. Test whether the overall modular structure differs between the two networks.

For the last type, a definition of what is meant by a module is required based on the connectivity scores. Therefore, the dna package has functions for determining and working with the modular structure of a network based on its corresponding scores.

In Section [2,](#page-1-0) we describe the three types of statistical tests as well and briefly reviews the mathematical background for the connectivity scores and modules implemented within the dna package. Section [3](#page-4-0) illustrates each of the tests with several connectivity scores applied to a real data example. Finally, some additional details and features of the package are discussed in Section [4.](#page-8-0)

<sup>∗</sup>Department of Mathematics, University of Louisville

<sup>†</sup>Department of Bioinformatics and Biostatistics, University of Louisville

## <span id="page-1-0"></span>2 Differential network analysis methodology

The three statistical tests introduced in Gill, Datta, and Datta (2010) are described in this section. Each of these tests are based on one of the methods (PLS, principal components, ridge regression, correlation, or any other) for computing connectivity scores. The tests for differential connectivity in Sections [2.1](#page-1-1) and [2.2](#page-1-2) also depend on a distance function  $D$  which measures the distance between each pair of scores; the test for modular structure in Section [2.3](#page-2-0) depends on the modules obtained from the connectivity scores. The methods for computing the connectivity scores that are directly implemented by the dna package are described in Section [2.4.](#page-3-0)

#### <span id="page-1-1"></span>2.1 Tests for an individual gene

This section reviews the test proposed in Gill, Datta, and Datta (2010) to determine whether the difference between the connectivity scores for an individual gene  $g$  in two networks is statistically significant. The difference in connectivity in the two networks is measured by the statistic

$$
d(g)=\frac{1}{p-1}\sum_{g'\in\mathcal{G},g\ne g'}D(s^1_{gg'},s^2_{gg'})
$$

where  $\mathcal G$  is the set of all common genes in the networks,  $p$  is the number of genes in  $G$ ,  $s_{gg'}$  is the connectivity score between gene g and g', and D is a distance function specified by the user.

To test the significance of this statistic  $d(g)$ , Gill, Datta, and Datta (2010) proposed the following permutation test. Let  $X_1$  and  $X_2$  be the  $N_1 \times p$  and  $N_2 \times p$  matrices of expression values for the two respective networks. Create an  $(N_1 + N_2) \times p$  matrix X by stacking the rows of  $X_1$  and  $X_2$ . Then repeat the calculation of the connectivity scores and  $d(q)$  for a specified number of random permutations of the rows of X. Specifically, for each random permutation  $\pi$ of the rows of X, we obtain a new  $(N_1 + N_2) \times p$  matrix  $\mathbb{X}^{\pi}$ , and we let  $X_1^{\pi}$ denote the first  $N_1$  rows of this matrix and let  $X_2^{\pi}$  denote the last  $N_2$  rows of this matrix. New connectivity scores  $s_{g,g'}^{\pi}$  and the test statistic

$$
d^\pi(g) = \frac{1}{p-1} \sum_{g' \in \mathcal{G}, g \neq g'} D(s_{gg'}^{\pi 1}, s_{gg'}^{\pi 2})
$$

are computed for the networks represented by  $X_1^{\pi}$  and  $X_2^{\pi}$ . The p-value for this permutation test is approximated by the proportion of times that  $d^{\pi}(g)$  is at least as large as  $d(q)$  among the random permutations selected, and the connectivity scores for the gene are statistically significant if the p-value is sufficiently small.

#### <span id="page-1-2"></span>2.2 Tests for a class of genes

Gill, Datta, and Datta (2010) also proposed a test to determine whether the difference between the connectivity scores for a class of "important" genes  $\mathcal F$  in two networks is statistically significant. The difference in connectivity in the two networks is measured by the statistic

$$
\Delta(\mathcal{F}) = \frac{1}{f(f-1)} \sum_{g,g' \in \mathcal{F}, g \neq g'} D(s_{gg'}^1, s_{gg'}^2).
$$

where f is the number of genes in  $\mathcal{F}$ , and D is a distance function specified by the user. To test the significance of  $\Delta(\mathcal{F})$ , a permutation test similar to that described in Section [2.1](#page-1-1) is used with  $d(g)$  and  $d^{\pi}(g)$  replaced by  $\Delta(\mathcal{F})$  and

$$
\Delta^{\pi}(\mathcal{F}) = \frac{1}{f(f-1)} \sum_{g,g' \in \mathcal{F}, g \neq g'} D(s_{gg'}^{\pi 1}, s_{gg'}^{\pi 2}).
$$

#### <span id="page-2-0"></span>2.3 Tests for overall modular structure

Once the scores have been computed, it is often of interest to find modules of genes which are connected with each other. One approach is to use the definition of a module given in Gill, Datta, and Datta (2010). A module with minimum size parameter m and threshold connectivity parameter  $\epsilon$  is a set of genes  $\mathcal F$ such that

- 1. the cardinality of  $\mathcal F$  is at least m, and
- 2. given any two genes  $f_1$  and  $f_2$  in  $\mathcal{F}$ , they are connected by a path of genes in F,  $f_1 = g_1, \ldots, g_k = f_2$ , for some  $k \geq 2$ , such that the connectivity score of each pair on the path is at least  $\epsilon$  in magnitude.

To define modules in this manner, it must be assumed that the matrix of connectivity scores has been symmetrized.

To determine if the modular structures of two networks differ significantly from each other, the following test proposed by Gill, Datta, and Datta (2010) can be used. Suppose  $\mathcal{M}_1 = \{\mathcal{F}_{11}, \ldots, \mathcal{F}_{1J_1}\}$  and  $\mathcal{M}_2 = \{\mathcal{F}_{21}, \ldots, \mathcal{F}_{2J_2}\}$  are the collections of all distinct modules in the respective networks. Let  $\mathcal{G}_0$  =  $\bigcap_{i=1}^2 \bigcup_{j=1}^{J_i} \mathcal{F}_{ij}$  be the set of all genes present in some module in both networks. Then the test statistic based on these modules is

$$
\mathcal{N} = 1 - \sum_{g \in \mathcal{G}_0} \frac{|\mathcal{F}_{1j(g)} \cap \mathcal{F}_{2j(g)}|}{|\mathcal{F}_{1j(g)} \cup \mathcal{F}_{2j(g)}|}
$$

where  $\mathcal{F}_{ij(g)}$  is the module in network i that contains gene g. To test the significance of  $\mathcal{N}$ , a permutation test similar to that described in Section [2.1](#page-1-1) is used with  $d(g)$  and  $d^{\pi}(g)$  replaced by N and

$$
\mathcal{N}(\pi) = 1 - \sum_{g \in \mathcal{G}_0(\pi)} \frac{|\mathcal{F}_{1j(g)}(\pi) \cap \mathcal{F}_{2j(g)}(\pi)|}{|\mathcal{F}_{1j(g)}(\pi) \cup \mathcal{F}_{2j(g)}(\pi)|}
$$

where  $\mathcal{F}_{ij}(\pi)$  are the modules in the respective networks based on the permuted data and  $\mathcal{G}_0(\pi) = \bigcap_{i=1}^2 \bigcup_{j=1}^{J_i} \mathcal{F}_{ij}(\pi)$ .

#### <span id="page-3-0"></span>2.4 Scores

Each of the tests are based on connectivity scores  $s_{gg'}^k$  between genes g and g' derived from the matrix of expression values  $X_k$  for the kth network; the superscript  $k$  will be ignored for the remainder of this section. There are many methods available for computing connectivity scores, and herein we describe the four methods implemented directly by the **dna** package. Let  $x_i$  denote the *i*th column of X, giving the expression values for the *i*<sup>th</sup> gene, and let  $\tilde{X}_g$  denote the deflated design matrix with columns  $x_1, \ldots, x_{g-1}, x_{g+1}, \ldots, x_p$ . Each of the methods described in this section assumes that  $x_i$  is centered. Usually,  $x_i$ is rescaled so that the standard deviation of  $x_i$  equals 1 (i.e.,  $||x_i||^2 = N - 1$ ), but there are options available when using the dna package for not automatically rescaling the expression values that are described in Section [4.](#page-8-0) After the statistical method is applied to obtain the connectivity scores, the connectivity scores are usually symmetrized  $(s_{gg'}$  and  $s_{gg'}$  are both re-assigned the value  $(s_{gg'} + s_{g'g})/2$  and then often re-scaled so that all scores are divided by the largest score in magnitude. These options for postprocessing the scores using the dna package are also discussed in Section [4.](#page-8-0)

#### 2.4.1 Partial least squares (PLS)

The PLS connectivity score for gene  $g$  based on gene  $g'$  can be computed using the algorithm described in [\[6\]](#page-13-0). Start by letting  $X^{(1)} = \tilde{X}_g$ . Then iteratively construct the  $\nu$  latent PLS factors  $t_g^{(1)}, \ldots, t_g^{(\nu)}$  where

$$
\boldsymbol{t}_g^{(\ell)} = \sum_{j\neq g}^p c_{gj}^{(\ell)} X_k^{(\ell)}
$$

where

$$
\bm{c}_g^{(\ell)} = [c_{g1}^{(\ell)}, \ldots, c_{g,g-1}^{(\ell)}, c_{g,g+1}^{(\ell)}, \ldots, c_{gp}^{(\ell)}]^\top = \frac{{X^{(\ell)}}^\top \bm{x}_i}{\|{X^{(\ell)}}^\top \bm{x}_i\|}
$$

,

 $X^{(\ell)}$  is the deflated design matrix with columns  $X_1^{(\ell)}, \ldots, X_{g-1}^{(\ell)}, X_{g+1}^{(\ell)}, \ldots, X_p^{(\ell)}$ , and

$$
X^{(\ell+1)} = X^{(\ell)} - \mathbf{t}_{g}^{(\ell)} [\mathbf{t}_{g}^{(\ell)\top} \mathbf{t}_{g}^{(\ell)}]^{-1} \mathbf{t}_{g}^{(\ell)\top} X^{(\ell)}, \ell < \nu.
$$

Then

$$
\hat{\beta}_{g\ell}=\frac{\boldsymbol{x}_g^\top\boldsymbol{t}_g^{(\ell)}}{\|\boldsymbol{t}_g^{(\ell)}\|^2}
$$

is the coefficient obtained when regressing  $x_g$  on the latent factor  $t_g^{(\ell)}$ . Finally, the PLS estimates of the coefficients for regressing  $x_g$  on the columns of  $\tilde{X}_g$  are

$$
s_{gg'} = \sum_{\ell=1}^{\nu} \hat{\beta}_{g\ell} c_{gg'}^{(\ell)}, g' = 1, \dots, g - 1, g + 1, \dots, p.
$$

#### 2.4.2 Principal components regression

Principal components regression is a similar method also based on derived inputs that can be used to compute connectivity scores. The  $\ell$ th principal component  $v_g^{(\ell)}$  is the eigenvector corresponding to the  $\ell$ th largest eigenvalue of  $\tilde{X}_g^{\top} \tilde{X}_g$ . Then  $\hat{\boldsymbol{\beta}}_g = [\hat{\beta}_{g1}, \dots, \hat{\beta}_{gv}]^\top$  where

$$
\hat{\beta}_{g\ell}=\frac{\boldsymbol{x}^{\top}_g\boldsymbol{z}^{(\ell)}_g}{\lVert \boldsymbol{z}^{(\ell)}_g \rVert^2}
$$

is the coefficient when regressing  $x_g$  on the derived input  $z_g^{(\ell)} = \tilde{X}_g v_g^{(\ell)}$ . Finally, the principal components regression estimates of the coefficients for regressing  $x_g$  on the columns of  $\tilde{X}_g$  are

$$
[s_{g1},\ldots,s_{g,g-1},s_{g,g+1},\ldots,s_{gp}]^\top=V\hat{\boldsymbol{\beta}}_g
$$

where V is the matrix with columns  $v_g^{(1)}, \ldots, v_g^{(\nu)}$ .

#### 2.4.3 Ridge regression

The ridge regression connectivity scores are the coefficients when regressing  $x_g$ on the columns of  $\tilde{X}_g$  with penalty parameter is the  $p-1$  dimensional vector  $\beta$ which minimizes

$$
\|\boldsymbol{x}_g-\tilde{\boldsymbol{X}}_g\boldsymbol{\beta}\|^2+\lambda\|\boldsymbol{\beta}\|^2
$$

and can be computed by

$$
[s_{g1},\ldots,s_{g,g-1},s_{g,g+1},\ldots,s_{gp}]^{\top}=(\tilde{X}_g^{\top}\tilde{X}_g+\lambda I)^{-1}\tilde{X}_g^{\top}\mathbf{x}_g.
$$

#### 2.4.4 Correlation

The Pearson correlation coefficient

$$
s_{gg'} = \frac{\boldsymbol{x}_g^\top \boldsymbol{x}_{g'}}{\|\boldsymbol{x}_g\|\|\boldsymbol{x}_{g'}\|}
$$

is a simple and quick method of measuring the association between the expression values for genes g and g' where  $||x|| = \sqrt{x^{\top}x}$  is the Euclidean norm.

## <span id="page-4-0"></span>3 Usage

In this section, we illustrate the functions provided by the dna package which implement the test procedures described in Sections [2.1,](#page-1-1) [2.2,](#page-1-2) and [2.3](#page-2-0) on real genomic data from the liver tissue of female mice that was analyzed previously in Ghazalpour et al. (2006), Fuller et al. (2007), and Gill, Datta, and Datta (2010). The matrix HeavyMice includes expression values of 314 genes for 50 mice with weights greater than 40.5 grams, while the matrix LeanMice includes the expression values of the same 314 genes for 50 mice with weights below 36.9 grams. The library and data can be loaded into R as follows.

```
> library("dna")
> data("HeavyMice")
> data("LeanMice")
```
First, we perform the tests for individual genes described in Section [2.1](#page-1-1) to determine whether there is a difference between the connectivity scores for each respective individual gene in the Heavy and Lean networks. The dna package includes a function test.individual.genes which performs the test for all genes with options for various methods of computing the connectivity scores and distance function as well as several preprocessing and postprocessing options. The arguments for the function are displayed below.

```
R> args(test.individual.genes)
function (X1, X2, scores = "PLS", distance = "abs", num.permutations = <math>1000</math>,check.next works = TRUE, ...)
```
The mandatory inputs X1 and X2 are two matrices containing the expression levels for the networks with experimental units in the rows and genes in the columns. The user does not necessarily need to place the genes in the same order in the columns of each matrix since the function automatically preprocesses the networks as long as the optional argument check.networks is set to TRUE. This and other technical details concerning the functions are discussed in Section [4.](#page-8-0)

The type of connectivity score to be used is specified by the argument scores. Either a built-in method ("PLS", "PC", "RR", or "cor") or a properlydefined function specified by the user is accepted. Any arguments accepted by the method or function for the connectivity score can be passed as additional arguments to test.individual.genes. The distance function  $D$  to be used is specified by the optional argument distance, and it also can either be one of the built-in distance functions "abs" or "sqr") or a user-defined function; distance="abs" indicates that the L<sub>1</sub>-distance  $D(s_1, s_2) = |s_1 - s_2|$  should be used and distance="sqr" indicates that the  $L_2$ -distance  $D(s_1, s_2) = (s_1 - s_2)^2$ should be used. Examples of user-defined scores and distance functions will be discussed in Section refsec:additional. The number of permutations for the test can be controlled by the optional argument num.permutations; if it is not specified, then it is set to 1000 by default.

To illustrate this function in use, we perform the test for differential connectivity for individual genes based on PLS connectivity scores (rescaled) with  $L_1$ distances using the following command.

```
R> tig.results=test.individual.genes(LeanMice,HeavyMice,scores="PLS",
+ distance="abs",rescale.scores=TRUE,num.permutations=1000)
```
The function outputs an object of class resultsIndTest. A summary method is available for the object which outputs the number of genes which have P-values less than various levels.

```
R> summary(tig.results)
Tests for differential connectivity of individual genes
```

```
9 genes are significant at level 0.001
20 genes are significant at level 0.005
29 genes are significant at level 0.01
57 genes are significant at level 0.05
```
The full results can be extracted and inserted into a data frame with columns containing the gene names, values of the test statistic, and P-values with the method get.results.

```
R> get.results(tig.results)
```
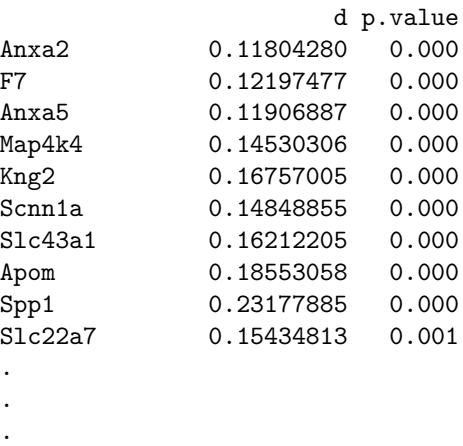

Next, we perform the test for a class of genes described in Section [2.2.](#page-1-2) Most of the arguments for the function test.class.genes are similar to those for test.individual.genes. There is one additional optional argument genelist which specifies the class of genes to be considered; genelist can either be a vector which contains the names of the genes or it can be a numeric vector with the indices of the genes. Usually, the user will want to choose a subset of genes to be tested, but if genelist is not specified by the user, then the default choice for the class is to use all genes.

The following example demonstrates the use of this function to test a class of four genes Anxa2, Anxa5, F7, and Proz. This set of genes was identified to be related to blood coagulation (Gill, Datta, and Datta, 2010). The following code uses PLS scores with  $L_1$  distances.

```
R> ourgenelist=c("Anxa2","Anxa5","F7","Proz")
R> tcg.results=test.class.genes(LeanMice,HeavyMice,genelist=ourgenelist,
+ scores="PLS",distance="abs",rescale.scores=TRUE,num.permutations=1000)
R> tcg.results
```
Tests for differential connectivity of a class of genes

Class of genes: Proz,Anxa2,F7,Anxa5

```
Test statistic: delta= 0.1511344
P-value= 0
```
The function outputs an object of class resultsClassTest. There is a get.results method that accepts this object as an argument and outputs a list including the P-value, test statistic, and class of genes.

```
R> get.results(tcg.results)
$p.value
[1] 0
$delta
[1] 0.1511344
```

```
$class.genes
[1] "Proz" "Anxa2" "F7" "Anxa5"
```
Finally, we demonstrate the function test.modular.structure which implements the test for overall modular structure described in Section [2.3.](#page-2-0) The arguments for the function are displayed below.

```
R> args(test.modular.structure)
function (X1, X2, scores = "PLS", min-module.size = 5, epsilon = 0.5,num.permutations = 1000, check.networks = TRUE, \ldots)
```
The following example shows the function being applied to the mice networks with (rescaled) PLS connectivity scores, minimum size parameter  $m = 5$ , and threshold connectivity parameter  $\epsilon = 0.5$ .

```
R> tms.results=test.modular.structure(LeanMice,HeavyMice,min.module.size=5,
+ epsilon=.5,scores="PLS",rescale.scores=TRUE,num.permutations=1000)
```
The function outputs an object of class resultsModTest. A summary method is available which accepts objects of this class and outputs information about each network, the test statistic, and the P-value for the test as shown below.

```
R> summary(tms.results)
Tests for differential modular structure in two networks of genes
```

```
Network 1:
Class: modules
10 genes in Module 1
44 genes in Module 2
6 genes in Module 3
5 genes in Module 4
10 genes in Module 5
```
Network 2:

```
Class: modules
300 genes in Module 1
```

```
Test statistic: N= 0.9755889
P-value= 0.033
```
There is also a method get.results (not shown here) which extracts the networks, test statistic, and P-value.

## <span id="page-8-0"></span>4 Additional features and details

The functions available in the dna package for performing the tests of significance have been described in the previous section. This section discusses some additional options available in performing these tests as well as additional functions and methods provided with the package which may be useful to users.

#### <span id="page-8-1"></span>4.1 Preprocessing tools

The dna package uses custom S4 classes and methods to preprocess the pair of networks specified by a user. Using the package does not require users to work directly with these classes and methods since the functions which perform the statistical tests will create the classes and employ their methods when needed. However, it is important that users understand the implications of how they input their networks of genes.

It is assumed that each network specified by the user is a matrix with rows which represent the experimental units and columns which represent the genes to be considered. To illustrate the objects, we create the following small example.

```
R > X1 = \text{cbind}(Gz = c(.4,.5,-.8), Gy = c(.8,-.8,-.3),+ Gb=c(1.1,.3,.8),Ga=c(1.5,-.6,-1.5))
R> X2 = \text{cbind}(Gc = c(-1.6, 1.8, -.5, .6), Ga = c(0.6, -0.2, 0.8, 2.2), Gb = c(2, 1.6, .3, .5))R> networks=new("pairOfNetworks",network1=X1,network2=X2)
R> networks
Class: pairOfNetworks
Network 1: 3 subjects and 4 genes.
Network 2: 4 subjects and 3 genes.
The networks have 2 genes in common.
```
If labels for the columns are provided as they are above, then the class can handle networks with different numbers of columns. When networks are used in the statistical tests shown in Section [3,](#page-4-0) a method get.common.networks is invoked to extract the genes common to both networks. Thus, in this example, only the two genes Gb and Ga will be used.

```
R> get.common.networks(networks)
$network1
      Gb Ga
```
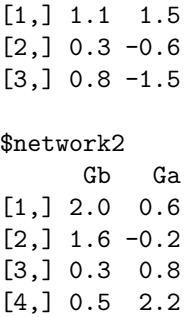

When no gene names are supplied, the method automatically assumes that the genes are specified in the same order in each network. In this case, it gives the columns the generic names Gene 1, Gene 2, . . . that will be used by other functions.

### 4.2 Connectivity scores

The tests discussed in Section [3](#page-4-0) are based on connectivity scores discussed in Section [2.4.](#page-3-0) While some users may only wish to directly use the statistical tests, others may want to access the connectivity scores and possibly use them for other purposes. There are built-in functions available for each of the methods described in Section [2.4](#page-3-0) which return a matrix of connectivity scores.

The default connectivity scores for the test procedures are PLS scores. To directly compute these scores, the function PLSnet is available. By default, this function uses three PLS components, but this can be changed by specifying a different value for the ncom argument. No intercept is included in the computation of the PLS regression, so each of the columns are automatically centered. There is an optional argument rescale.data which indicates whether the values for each gene should be rescaled prior to computing the scores; typically this is done for PLS regression so the default is rescale.data=TRUE. A few options for transforming the PLS scores are also available after PLS regression has been performed; symmetrize.scores indicates whether scores should be symmetrized and rescale.scores indicates whether scores should be rescaled by dividing each score by the largest score in magnitude. By default, the function PLSnet sets symmetrize.scores=TRUE and rescale.scores=FALSE; if both are set to true, then symmetrization occurs before rescaling. The following code illustrates using this function with two PLS components and all optional arguments set to TRUE on the four genes in the network X1 defined in Section [4.1.](#page-8-1)

```
R> PLSnet(X1,ncom=2,rescale.data=TRUE,symmetrize.scores=TRUE,
+ rescale.scores=TRUE)
```
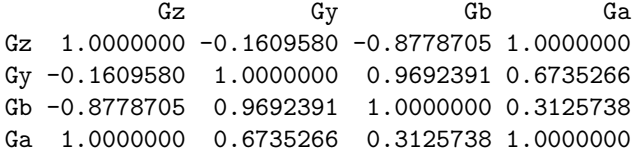

Each of the other methods of computing connectivity scores that are described in Section [2.4](#page-3-0) are also implemented by the dna package. Connectivity scores based on principal components regression can be computed using the function PCnet. The arguments and default values for PCnet are the same as those for PLSnet. The function RRnet computes the scores based on ridge regression; rescale.data, symmetrize.scores, and rescale.scores are also optional arguments of RRnet with the same defaults, but it has a different complexity parameter lambda set to 1 by default. Finally, the function cornet computes the connectivity scores based on correlation. No centering or scaling is necessary since the correlation coefficient for two variables is not affected by linear transformations of the variables. Also, correlation is symmetric is no symmetrization option is necessary. The only optional argument available for cornet is rescale.scores and it is FALSE by default.

### 4.3 User-defined scores and distances

The dna package also provides a flexible way of incorporating other methods to create new user-defined connectivity scores through the function gennet. The arguments for gennet are listed below.

```
R> args(gennet)
function (data, f, recenter.data = FALSE, rescale.data = FALSE,
    symmetrize.scores = FALSE, rescale.scores = FALSE, ...)
```
The mandatory argument f is a regression method for modeling each gene based on the remaining genes, and it is used to compute each row of the matrix of connectivity scores. For example, user-defined connectivity scores based on the LASSO implemented by the **R** package lars (Hastie and Efron, 2012) can be computed for network X1 from Section [4.1](#page-8-1) as follows.

```
R> require(lars)
R> our.LASSO=function(X,y,s=s,mode=mode){
  + coef(lars(X,y,type="lasso",normalize=FALSE,intercept=FALSE),
+ s=s,mode=mode)
+ }
R> gennet(X1,our.LASSO,recenter.data=TRUE,rescale.data=TRUE,
+ symmetrize.scores=TRUE,rescale.scores=TRUE,s=1,mode="lambda")
         Gz Gy Gb Ga
Gz 1.0000000 0.0000000 0 0.3953771
Gy 0.0000000 1.0000000 1 0.5017072
Gb 0.0000000 1.0000000 1 0.0000000
Ga 0.3953771 0.5017072 0 1.0000000
```
The argument distance for the tests described in Section [3](#page-4-0) can also be customized by the user. If distance is a user-defined function, then the two arguments to the function should be corresponding scores or matrices of scores from the two networks. For instance, the piecewise distance function  $D(s_1, s_2) =$  $\min\{|s_1 - s_2|, 1\}$  can be created using the command

R> our.dist=function(score1,score2){pmin(abs(score1-score2),1)}

Then, suppose we want to perform a test for the class of genes discussed in Section [3](#page-4-0) with LASSO connectivity scores and the user-defined distance function. The following code shows how this can be accomplished.

```
R> our.LASSOnet=function(data,s=1,mode="lambda"){
+ gennet(data,our.LASSO,recenter.data=TRUE,rescale.data=TRUE,
+ symmetrize.scores=TRUE,rescale.scores=TRUE,s=s,mode=mode)
+ }
R> ourgenelist=c("Anxa2","Anxa5","F7","Proz")
R> results=test.class.genes(LeanMice,HeavyMice,genelist=ourgenelist,
+ scores=our.LASSOnet,distance=our.dist,num.permutations=1000)
R> results
Tests for differential connectivity of a class of genes
Class of genes:
Proz,Anxa2,F7,Anxa5
Test statistic: delta= 0.01925669
P-value= 0.353
```
### 4.4 Modules

The dna package provides tools for working with modules given a matrix of connectivity scores s and user-supplied parameters m and epsilon. To illustrate these tools, consider the following matrix of connectivity scores for a network.

```
> set.seed(26)
> s=matrix(runif(100,-1,1),10,10);diag(s)=1;s=round((s+t(s))/2,1)
> s
     [0,1] [0,2] [0,3] [0,4] [0,5] [0,6] [0,7] [0,8] [0,9] [0,10][1,] 1.0 -0.2 0.8 0.6 -0.4 -0.3 0.0 0.6 -0.5 0.1
[2,] -0.2 1.0 0.2 -0.5 0.7 -0.1 -0.4 0.0 0.3 -0.2
[3,] 0.8 0.2 1.0 0.0 -0.1 -0.1 0.8 0.3 0.0 -0.3
[4,] 0.6 -0.5 0.0 1.0 0.0 0.2 -0.3 -0.7 0.2 0.8
[5,] -0.4 0.7 -0.1 0.0 1.0 -0.2 0.1 -0.1 0.5 -0.3
[6,] -0.3 -0.1 -0.1 0.2 -0.2 1.0 -0.6 0.4 0.2 0.4
[7,] 0.0 -0.4 0.8 -0.3 0.1 -0.6 1.0 0.6 0.0 -0.1
[8,] 0.6 0.0 0.3 -0.7 -0.1 0.4 0.6 1.0 0.7 -0.2
[9,] -0.5 0.3 0.0 0.2 0.5 0.2 0.0 0.7 1.0 0.4
[10,] 0.1 -0.2 -0.3 0.8 -0.3 0.4 -0.1 -0.2 0.4 1.0
```
Suppose we define our modules using parameter values  $m = 3$  and  $\epsilon =$ .7. The modules are obtained using the function network.modules with the appropriate arguments.

```
R> the.modules=network.modules(s,m=3,epsilon=.7)
R> the.modules
Module 1:
Gene 1,Gene 3,Gene 7
Module 2:
```
Gene 4,Gene 8,Gene 9,Gene 10

Note that, although the score for genes 2 and 5 is 0.7, they do not form a module because a module requires at least m genes.

The function network.modules returns an object of class "modules". In addition to the default output, there are other ways to view and access the modules. For large networks, it may be helpful to first view a summary of the modular structure. This can be accomplished using the summary method for this class.

```
R> summary(the.modules)
Class: modules
3 genes in Module 1
4 genes in Module 2
```
In other cases, users may wish to extract the module number for each gene using the method get.modules.

```
R> get.modules(the.modules)
 [1] 1 0 1 2 0 0 1 2 2 2
```
Here, genes which do not belong to any module are listed in module 0.

By default, network.modules does not display a graph of the networks, but there is an optional argument plot which can be set to TRUE to output a graph.

```
> network.modules(s,m=3,epsilon=.7,plot=TRUE,interactive=FALSE)
```
Module 1: Gene 1,Gene 3,Gene 7 Module 2: Gene 4,Gene 8,Gene 9,Gene 10

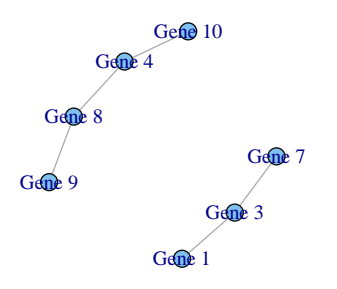

The figure above ia created using the plot function from the igraph package (Csardi and Nepusz, 2006). If the optional argument is changed to interactive=TRUE, then an interactive graphing device is opened within R using the tkplot function from the igraph package; the function gives the user many options for modifying the graph both before and after the function call. Additional arguments can be passed to tkplot through network.modules.

## References

- [1] G. Csardi and T. Nepusz. (2005). The igraph software package for complex network research. Interjournal, Complex Systems, 1695.
- [2] T. Fuller, A. Ghazalpour, J. Aten, T. Drake, A. Lusis, and S. Horvath. (2007). Weighted gene coexpression network analysis strategies applied to mouse weight. Mammalian Genome, 18, 463-472.
- [3] A. Ghazalpour, S. Doss, B. Zhang, S. Wang, C. Plaisier, R. Castellanos, A. Brozell, E.E. Schadt, T.A. Drake, A. Lusis, and S. Horvath. (2006). Integrating genetic and network analysis to characterize genes related to mouse weight. PLoS Genet, 2(8), e130.
- [4] R. Gill, S. Datta, and S. Datta. (2010). A statistical framework for differential network analysis from microarray data. BMC Bioinformatics, 11, 95.
- [5] T. Hastie and B. Efron. (2012). lars: Least Angle Regression, Lasso and Forward Stagewise. R package version 1.1. [http://CRAN.R-project.org/](http://CRAN.R-project.org/package=lars) [package=lars](http://CRAN.R-project.org/package=lars)
- <span id="page-13-0"></span>[6] V. Pihur, S. Datta, and S. Datta. (2008). Reconstruction of genetic association networks from microarray data: a partial least squares approach. *Bioinformatics*,  $24(4)$ , 561–568.

[7] R Development Core Team. (2014). R: a language and environment for statistical computing. R Foundation for Statistical Computing, Vienna, Austria, <http://www.R-project.org/>